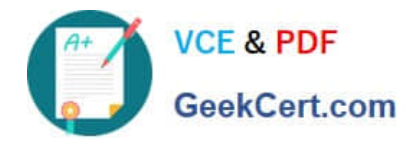

# **PUBLIC-SECTOR-SOLUTIONSQ&As**

SalesforcePublic Sector Solutions Accredited Professional

## **Pass Salesforce PUBLIC-SECTOR-SOLUTIONS Exam with 100% Guarantee**

Free Download Real Questions & Answers **PDF** and **VCE** file from:

**https://www.geekcert.com/public-sector-solutions.html**

### 100% Passing Guarantee 100% Money Back Assurance

Following Questions and Answers are all new published by Salesforce Official Exam Center

**63 Instant Download After Purchase** 

- 63 100% Money Back Guarantee
- 365 Days Free Update
- 800,000+ Satisfied Customers

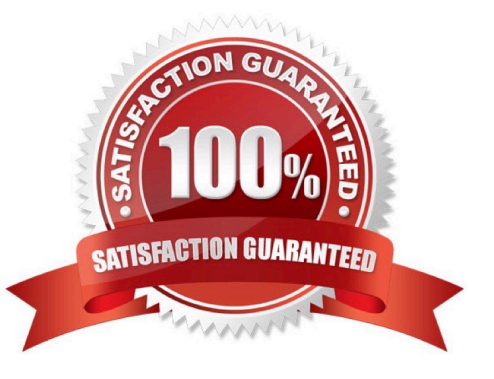

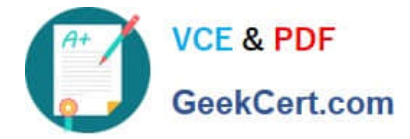

#### **QUESTION 1**

A government agency charges license fees for small businesses. The agency uses Public Sector Solutions to automate the license application process and dynamically calculate the license fee (based on multiple parameters, ex: revenue,

industry type, etc..) for a specific business customer.

Which public sector tools should be leveraged tor this use case?

A. Application form using Omniscripts and embed the license fee logic using integration procedures

B. Application form using Flows and embed the Business Rules Engine to derive the license fee in the process.

C. Application form using Omniscripts and embed the Business Rules Engine to derive the license fee in the process

D. Application form using Omniscripts and embed the license fee logic using triggered flows

#### Correct Answer: C

Application form using OmniScripts and embedding the Business Rules Engine to derive the license fee in the process is a way to automate the license fee calculation for small businesses based on multiple parameters using Public Sector

Solutions tools. OmniScripts are guided digital forms that can be used to capture data from external users, such as license or permit applicants. Business Rules Engine (BRE) is a feature of Public Sector Solutions that can help public sector

agencies to create and manage business rules and logic, such as determining fees or eligibility. OmniScripts can embed the Business Rules Engine to derive the license fee in the process based on multiple parameters, such as revenue,

industry type, etc.

Reference:

https://help.salesforce.com/s/articleView?id=psc\_admin\_setup\_omniscript.htmandtype=5andlan guage=en\_UShttps://help.salesforce.com/s/articleView?id=psc\_admin\_setup\_bre.htmandtyp e=5andlanguage=en\_US

#### **QUESTION 2**

A resident in the city of Richdale has concerns about unnecessary debris from construction at a nearby residence and has filed a complaint with the city. The city uses Public Sector Solutions for LPI (Licensing, Permitting and Inspections) to manage residential construction permits.

What three recommendations should a Technical Consultant provide to the city to handle complaints from residents and tie them back to existing residential construction permits?

- A. Link Inspections and Visits to Permit Applications
- B. Configure Inspections and Visits
- C. Link Cases to Permits
- D. Configure Action Plans on Cases and Permits

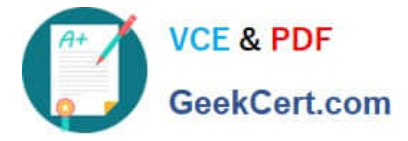

E. Set up Business Rules Engine (BRE) to determine Complaint validity.

Correct Answer: ABD

Linking inspections and visits to permit applications allows the city to track the progress and status of the inspections related to the complaints. Configuring inspections and visits enablesthe city to define the inspection types, schedules,

checklists, and outcomes. Configuring action plans on cases and permits allows the city to automate the inspection tasks and workflows, assign them to inspectors, and collaborate on them using Chatter.

Reference: https://trailhead.salesforce.com/content/learn/modules/public-sector-solutions-design/configure-inspectionsand-visits

#### **QUESTION 3**

A customer warns to provide recommendations to the public on what kind of license is required for their business (three types). Key attributes are required to determine the correct license type, such as city and county location, the volume of current business (in S), and the size of the building. The rules often change for the thresholds for the volume and size of the building, so the business needs to be able to update these rules easily.

What declarative components would be required to ask the public these questions and provide a recommendation based on the current rules?

A. OmniChannel for capturing answers, along with a Reference Lookup Matrix to evaluate and recommend a license type

B. OmniStudio for capturing answers, along with Einstein Al to evaluate and recommend a license type

C. Lightning Web Component for capturing answers, along with Apex to evaluate and recommend a license type

D. OmniScript for capturing answers, along with a Decision Matrix to evaluate and recommend a license type

Correct Answer: D

OmniScript is a feature of OmniStudio, which is part of the Public Sector Solutions package. OmniScript allows the customer to create guided digital forms that can capture answers from the public and provide recommendations based on business logic. Decision Matrix is a component of OmniScript that can evaluate answers based on rules and conditions and recommend a license type accordingly. Reference:https://trailhead.salesforce.com/content/learn/modules /dynamic-assessments-with-public-sector-solutions/create-and-configure-omni-assessment-tasks

#### **QUESTION 4**

The City of Bobahaven is setting up Employee Experience Management and needs to ensure that sensitive HR data is protected.

What configuration should the Technical Consultant perform to assist with meeting this requirement?

- A. Disable all approval processes on the Case object
- B. Disable the Grant Access Using Hierarchies setting on the Case object
- C. Mirror the Org Chart into The Role Hierarchy

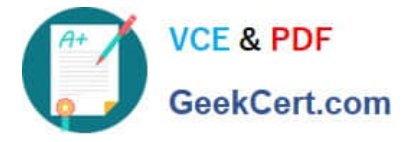

D. Set the Organization-Wide Defaults (OWD) for the Case object to private

Correct Answer: D

Setting the Organization-Wide Defaults (OWD) for the Case object to private is a configuration that can help to protect sensitive HR data in Employee Experience Management. Employee Experience Management is a prebuilt app that comes with Public Sector Solutions. It can help public sector agencies to manage employee programs and benefits, such as leave requests or wellness surveys. The Case object is a standard object that can be used to track employee requests or issues in Employee Experience Management. Setting the OWD for the Case object to private means that only the owner of the case and users above them in the role hierarchy can access the case record by default. This can prevent unauthorized access to sensitive HR data by other users.

Reference:https://help.salesforce.com/s/articleView?id=psc\_admin\_setup\_employee\_exper ience.htmandtype=5andlanguage=en\_US

#### **QUESTION 5**

A Consultant supports the City of Snaxboro in setting up a new Licensing and Permitting system. The City is already using Public Sector Solutions for Emergency Response Management capabilities and is planning to use the Licensing and Permitting capabilities available in the same Salesforce instance.

Which of the following configurations directly impacts the City\\'s Salesforce licensing cost?

A. Configuring more than ten different OmnlScript Application forms and making them available on an Experience Site for external users to apply.

B. Configuring an Application Object Usage Record to track the number of applications processed for License and Permit Management and Emergency Response Management.

C. Configuring Business Regulatory Authorization Type Dependencies for external users to view on the Experience site when searching for a specific Permit to apply for.

D. Configuring multiple record types for the Individual Application and the Business License Application for both License and Permit Management and Emergency Response Management.

Correct Answer: A

Configuring more than ten different OmniScript Application forms and making them available on an Experience Site for external users to apply is a configuration that directly impacts the City\\'s Salesforce licensing cost. OmniScript Application forms are guided digital forms that can be used to capture data from external users, such as license or permit applicants. Experience Site is a digital experience site that can be used to communicate with external users and provide access to Salesforce data and functionality. Configuring more than ten different OmniScript Application forms and making them available on an Experience Site requires CustomerCommunity Plus licenses, which are based on user counts and have higher costs than Customer Community licenses, which are based on logins or page views. Reference:https://help.salesforce.com/s/articleView?id=sf.networks\_license\_types.htmandtyp e=5

[Latest PUBLIC-SECTOR-](https://www.geekcert.com/public-sector-solutions.html)[SOLUTIONS Dumps](https://www.geekcert.com/public-sector-solutions.html)

[PUBLIC-SECTOR-](https://www.geekcert.com/public-sector-solutions.html)**[SOLUTIONS Exam](https://www.geekcert.com/public-sector-solutions.html) [Questions](https://www.geekcert.com/public-sector-solutions.html)** 

[PUBLIC-SECTOR-](https://www.geekcert.com/public-sector-solutions.html)[SOLUTIONS Braindumps](https://www.geekcert.com/public-sector-solutions.html)